# **OOM Release Planning**

The content of this template is expected to be fill out for M1 Release Planning Milestone.

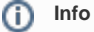

Use the "Copy" and "Move" options (available under the ..., top right of this page) to duplicate this template into your project wiki. Use the Wiki to document the release plan. Don't provide PowerPoint. Use as much diagrams and flow charts as you need, directly in the wiki, to convey your message.

- <span id="page-0-0"></span>• 1 [Overview](#page-0-0)
- $\bullet$ 2 [Scope](#page-0-1)
	- <sup>o</sup> 2.1 [What is this release trying to address?](#page-0-2)
	- 2.2 [Requirements](#page-0-3)
	- 2.3 [Minimum Viable Product](#page-0-4)
	- <sup>o</sup> 2.4 [Functionalities](#page-0-5)
		- **2.4.1 [Epics](#page-1-0)** 
			- 2.4.2 [Stories](#page-2-0)
- 2.5 [Longer term roadmap](#page-3-0)
- 3 [Release Deliverables](#page-3-1)
- 4 [Sub-Components](#page-3-2)
- 5 [Architecture](#page-3-3)
	- 5.1 [High level architecture diagram](#page-3-4)
	- 5.2 [Platform Maturity](#page-3-5)
	- 5.3 [API Incoming Dependencies](#page-3-6)
	- 5.4 [API Outgoing Dependencies](#page-3-7)
- 5.5 [Third Party Products Dependencies](#page-3-8) • 6 [Testing and Integration Plans](#page-3-9)
- 7 [Gaps](#page-4-0)
- 8 [Known Defects and Issues](#page-4-1)
- 9 [Risks](#page-4-2)
- 10 [Resources](#page-4-3)
- 11 [Release Milestone](#page-4-4)
- 12 [Documentation, Training](#page-4-5)
- 13 [Other Information](#page-4-6)
	- <sup>o</sup> 13.1 [Vendor Neutral](#page-4-7)
		- <sup>o</sup> 13.2 [Free and Open Source Software](#page-4-8)

### **Overview**

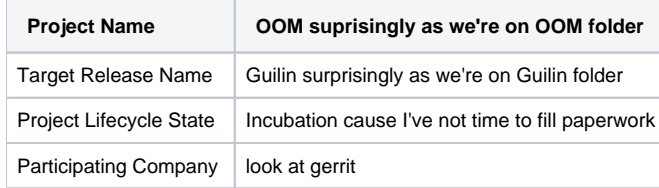

### <span id="page-0-1"></span>Scope

#### <span id="page-0-2"></span>What is this release trying to address?

We'll do as best as we can

#### <span id="page-0-3"></span>**Requirements**

Be able to deploy onap

#### <span id="page-0-4"></span>Minimum Viable Product

<span id="page-0-5"></span>ONAP installer

### **Functionalities**

We'll deliver all that we can and nothing that we cannot. No promises.

#### <span id="page-1-0"></span>**Epics**

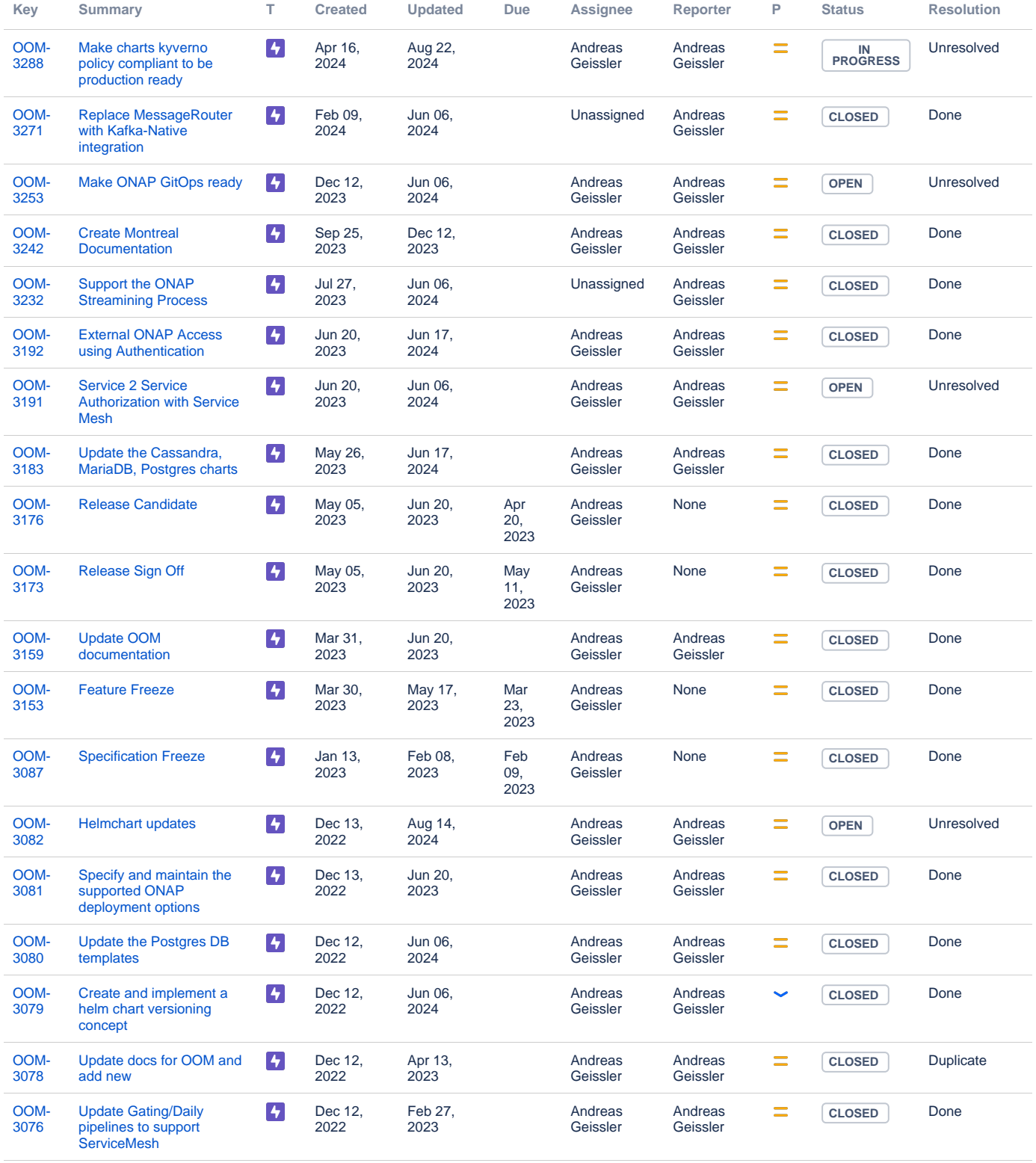

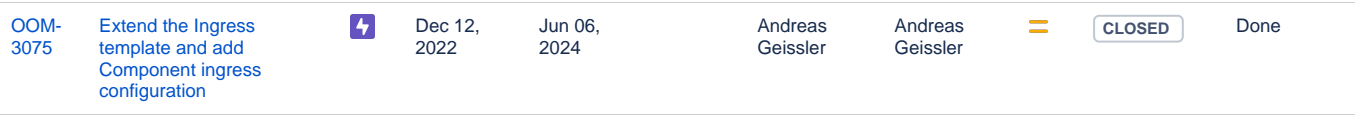

Showing 20 out of [126 issues](https://jira.onap.org/secure/IssueNavigator.jspa?reset=true&jqlQuery=project%3Doom+and+issuetype+in+%28epic%29+++++&src=confmacro)

#### <span id="page-2-0"></span>**Stories**

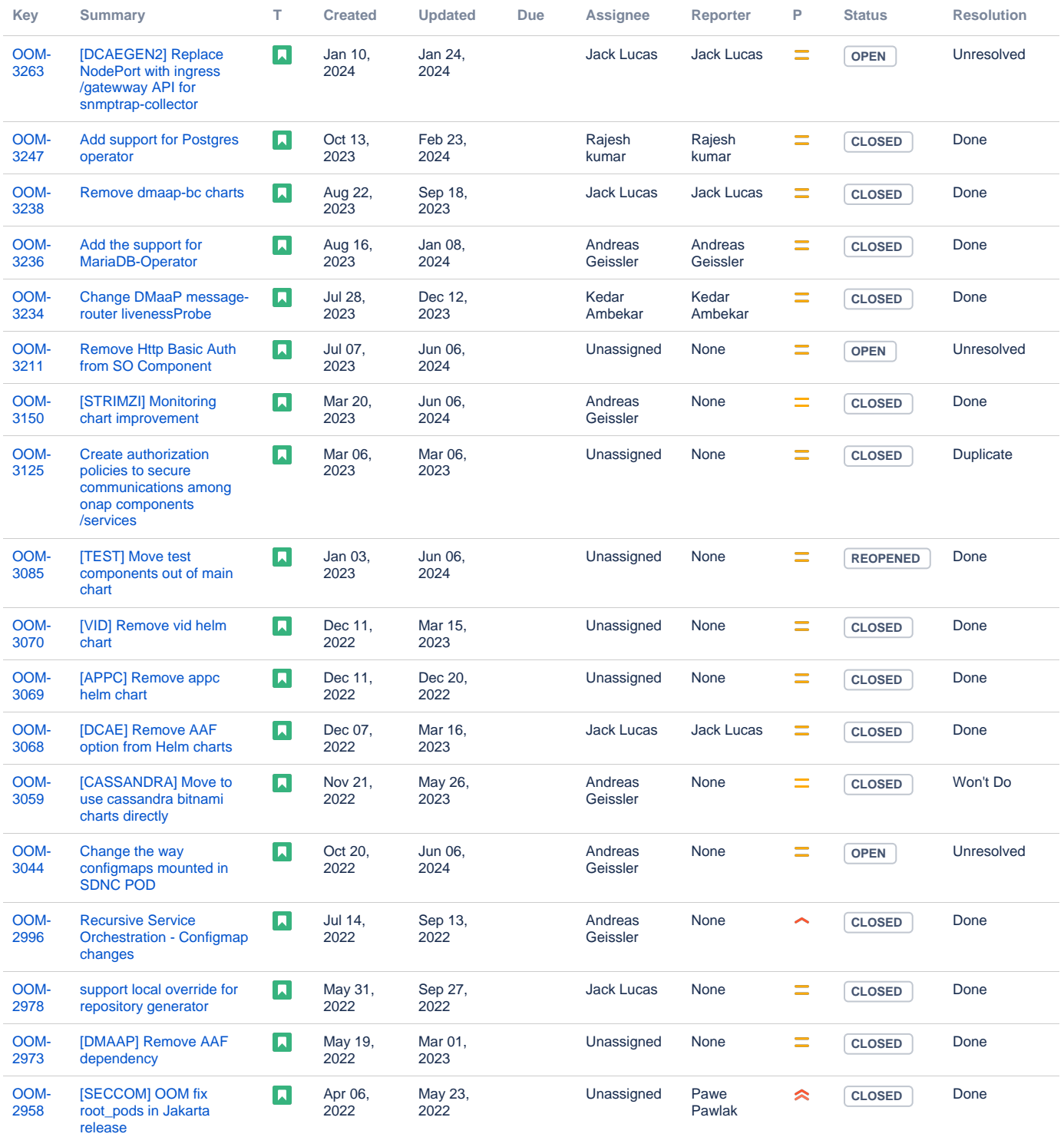

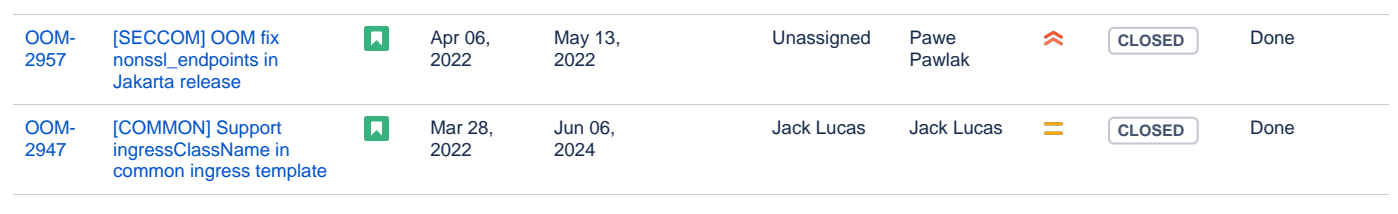

Showing 20 out of [530 issues](https://jira.onap.org/secure/IssueNavigator.jspa?reset=true&jqlQuery=project%3Doom+and+issuetype+in+%28story%29++++&src=confmacro)

#### <span id="page-3-0"></span>Longer term roadmap

Have a stable and reliable ONAP installer that can work as both offline and online

# <span id="page-3-1"></span>Release Deliverables

Indicate the outcome (Executable, Source Code, Library, API description, Tool, Documentation, Release Note, etc) of this release.

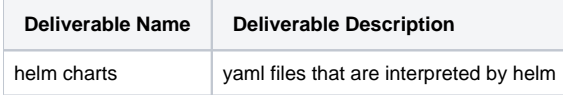

# <span id="page-3-2"></span>Sub-Components

oom

offline-installer

## <span id="page-3-3"></span>**Architecture**

#### <span id="page-3-4"></span>High level architecture diagram

It's just an installer don't expect fancy diagrams.

#### <span id="page-3-5"></span>Platform Maturity

We believe that we lack a lot of functionality thus don't consider us as a mature project.

### API Incoming Dependencies

<span id="page-3-7"></span><span id="page-3-6"></span>We don't consume any project API.

• API Outgoing Dependencies

<span id="page-3-8"></span>We don't provide APIs.

Third Party Products Dependencies

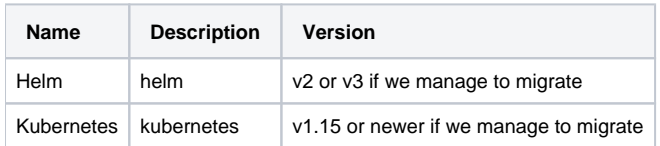

<span id="page-3-9"></span>Testing and Integration Plans

<span id="page-4-0"></span>Continuous testing at the gate

### Gaps

<span id="page-4-1"></span>We have so many gaps that it would be infeasible to list all of them here.

### • Known Defects and Issues

Please refer to [Frankfurt Defect Status](https://wiki.onap.org/display/DW/Frankfurt+Defect+Status)

## Risks

<span id="page-4-3"></span><span id="page-4-2"></span>Please update any risk on the centralized wiki page - [Frankfurt Risks](https://wiki.onap.org/display/DW/Frankfurt+Risks)

#### Resources

<span id="page-4-4"></span>Fill out [the Resources Committed to the Release](https://wiki.onap.org/pages/viewpage.action?pageId=4719420) centralized page.

### Release Milestone

<span id="page-4-5"></span>The milestones are defined at the [Release Level](https://wiki.onap.org/pages/viewpage.action?pageId=3246393) and all the supporting project agreed to comply with these dates.

## Documentation, Training

Please update the following centralized wiki: [Frankfurt Documentation](https://wiki.onap.org/display/DW/Frankfurt+Documentation)

That includes

- Team contributions to the specific document related to he project (Config guide, installation guide...).
- Team contributions to the overall Release Documentation and training asset
- High level list of documentation, training and tutorials necessary to understand the release capabilities, configuration and operation.  $\bullet$ 
	- Documentation includes items such as:
		- $\circ$  Installation instructions
		- <sup>o</sup> Configuration instructions
		- Developer guide
		- End User guide
		- o Admin guide
		- $\circ$ ...

```
Note
Λ
```
The Documentation project will provide the Documentation Tool Chain to edit, configure, store and publish all Documentation asset.

# <span id="page-4-6"></span>Other Information

#### • Vendor Neutral

<span id="page-4-7"></span>If this project is coming from an existing proprietary codebase, ensure that all proprietary trademarks, logos, product names, etc. have been removed. All ONAP deliverables must comply with this rule and be agnostic of any proprietary symbols.

#### Free and Open Source Software

<span id="page-4-8"></span>FOSS activities are critical to the delivery of the whole ONAP initiative. The information may not be fully available at Release Planning, however to avoid late refactoring, it is critical to accomplish this task as early as possible.

List all third party Free and Open Source Software used within the release and provide License type (BSD, MIT, Apache, GNU GPL,... ).

In the case non Apache License are found inform immediately the TSC and the Release Manager and document your reasoning on why you believe we can use a non Apache version 2 license.

Each project must edit its project table available at [Project FOSS.](https://wiki.onap.org/display/DW/Project+FOSS)

# Charter Compliance

The project team comply with the [ONAP Charter](https://wiki.onap.org/download/attachments/4719160/ONAP%20TSC%20Charter%20OBSOLETE%207%201%20CLEAN.pdf?version=1&modificationDate=1507671596000&api=v2).